# **GFC 2023 MAJ-1** *Monoposte*

#### **VERSION DATE**

ADMIN 2023 V23.1.3 CGENE 2023 V21.1.1 REGIE 2023 V20.1.0

08/06/2023 25/05/2023 25/05/2023

GFC

# *SOMMAIRE*

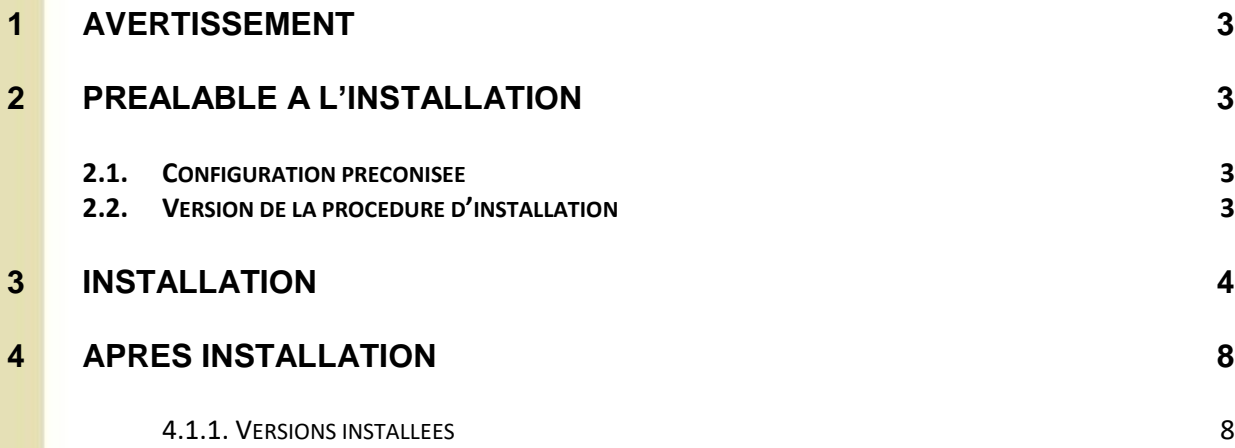

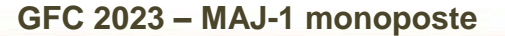

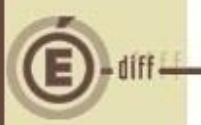

### **1 AVERTISSEMENT**

Ce CD ou fichier exécutable effectue l'installation des mises à jour des modules GFC-2023- MAJ-1.

## **2 PRÉALABLE À L'INSTALLATION**

#### **2.1. CONFIGURATION PRÉCONISÉE**

Les postes peuvent être : Sous XP :

- Pentium III ou supérieur, ou modèle équivalent
- Mémoire : 1 Giga recommandé

Sous Vista, Windows 7, ou Windows 10:

- Processeur 32 bits (x86) ou 64 bits (x64) cadencé à 800 MHz ou supérieur
- Mémoire : 2 Giga recommandé

## **Installation sous Vista, Windows 7, ou Windows 10**

L'installation sous Vista ou Windows 7/10 nécessite une configuration particulière du poste :

Merci de vous référer à la grille de compatibilité diffusée avec la version de GFC.

### **2.2. VERSION DE LA PROCÉDURE D'INSTALLATION**

La version de la procédure d'installation est la **3.0.1**.

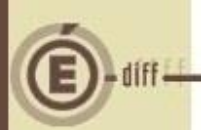

### **3 INSTALLATION**

**1**

Insérer le cd dans le lecteur de cd ou lancer l'exécutable.

Si vous lancez l'exécutable, le ficher se décompacte :

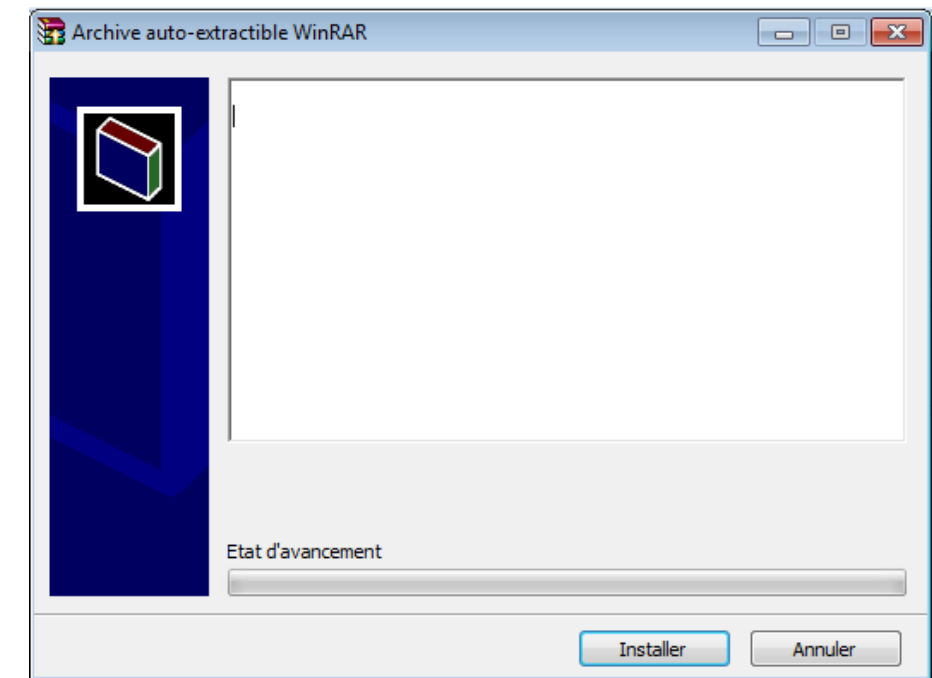

L'écran de bienvenue s'affiche :

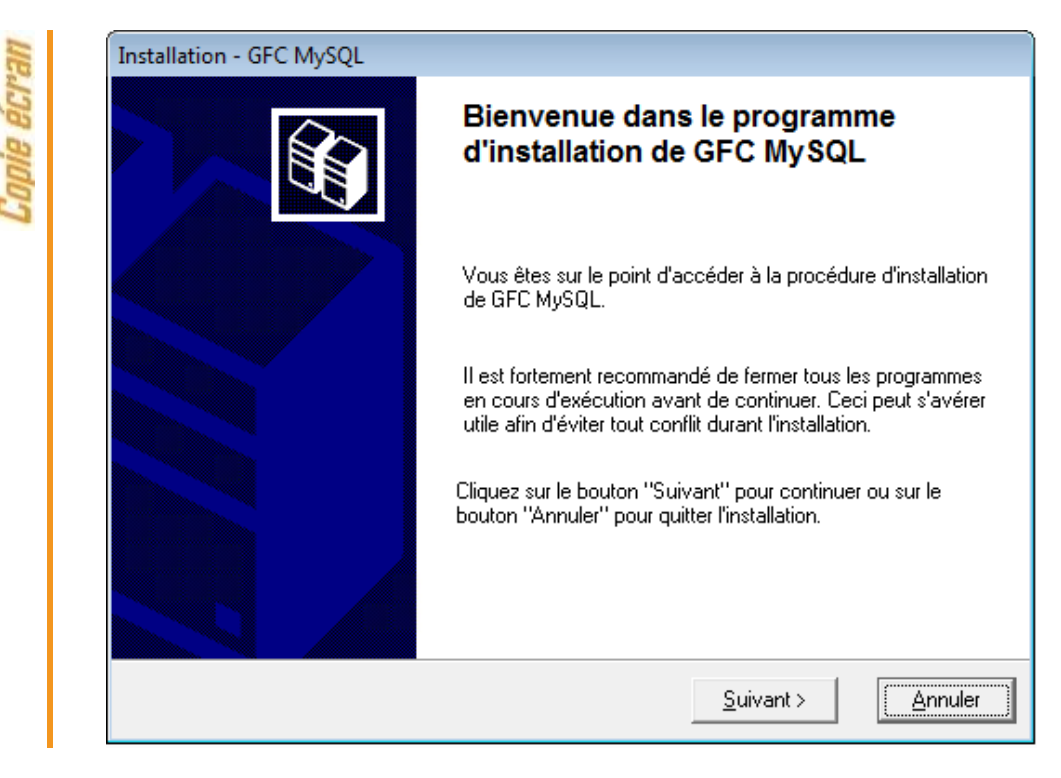

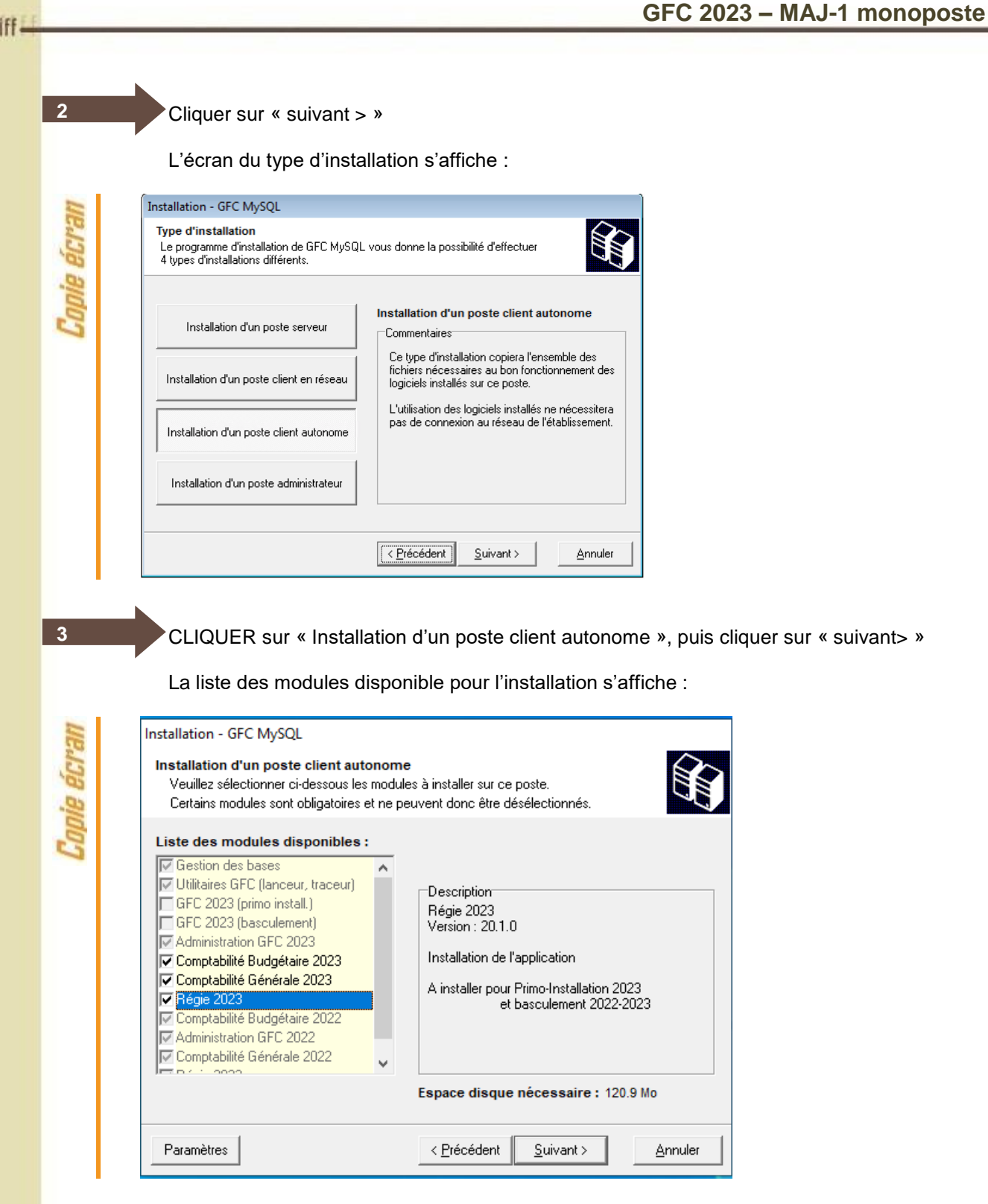

Les lignes sont non accessibles, car les éléments doivent être installés obligatoirement.

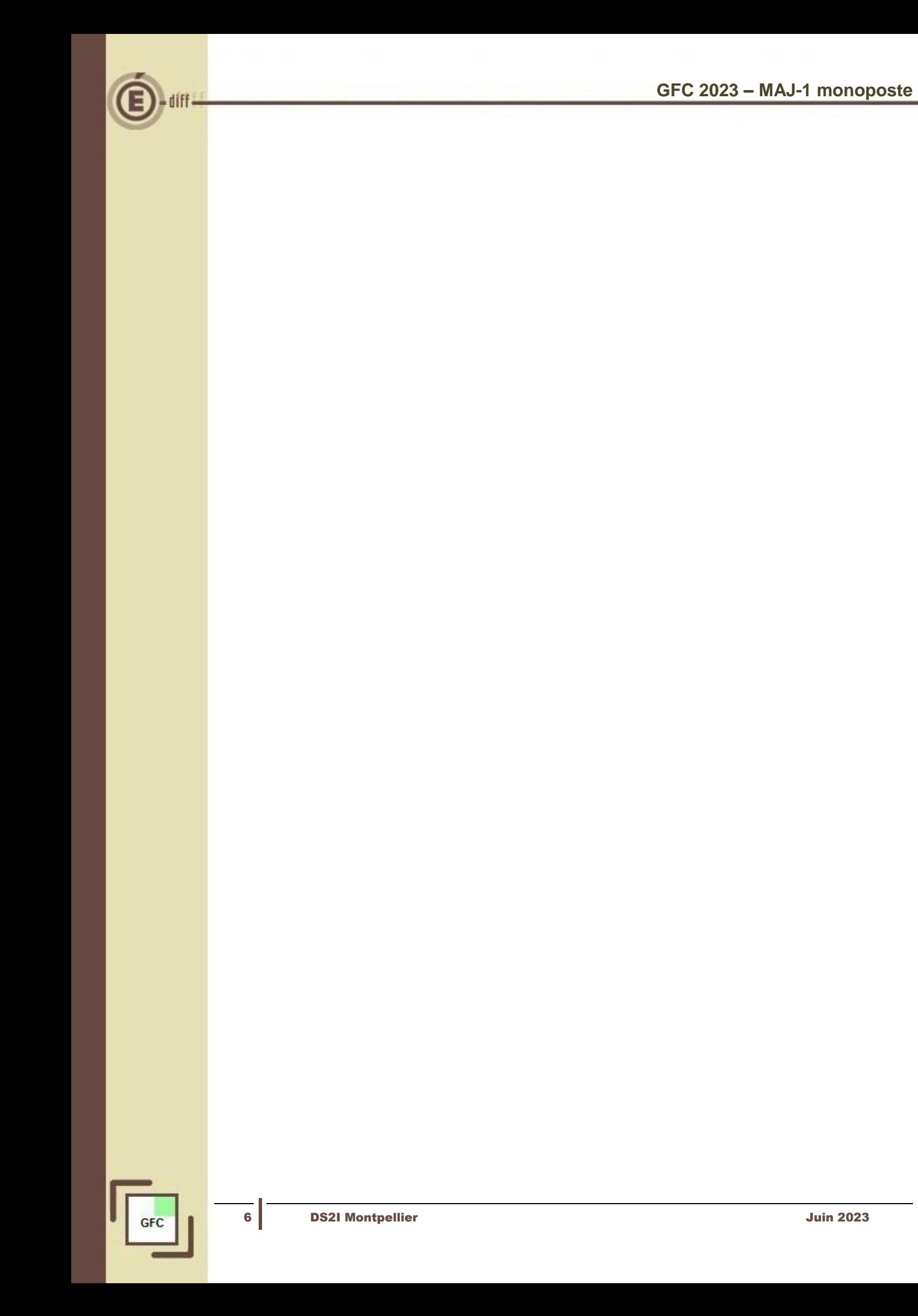

En vous positionnant sur une ligne, la version du module et le type d'installation apparaissent sur la droite de l'écran.

![](_page_6_Picture_91.jpeg)

La liste des modules à installer s'affiche sur cet écran : ce sont les modules que vous avez cochés ou qui étaient automatiquement pré-cochés.

Cliquer sur « installer » pour commencer l'installation.

Lorsque l'installation est terminée, un message de confirmation apparaît « Installation terminée. Voulez-vous relancer une autre session d'installation ? ».

Cliquer sur « non » pour terminer l'installation.

**6**

![](_page_7_Picture_1.jpeg)

## **4 APRÈS INSTALLATION**

#### *4.1.1. VERSIONS INSTALLÉES*

Après basculement, les versions des modules GFC sont les suivantes :

- Admin 2023 : V23.1.3 du 08/06/2023
- CGene 2023 : V21.1.1 du 25/05/2023
- Régie 2023 : V20.1.0 du 25/05/2023